## Flapjax: A Programming Language for Ajax **Applications** Zagadnienia Programowania Obiektowego

#### Mateusz Kopeć

Wydział Matematyki, Informatyki i Mechaniki Uniwersytet Warszawski

#### 10.5.2010

 $2990$ 

<span id="page-0-0"></span>G.

イロメ イ押メ イヨメ イヨメー

## Temat prezentacji

Temat:

- Flapjax: A Programming Language for Ajax Applications
- Flapjax jezyk programowania do zastosowań w aplikacjach AJAX-owych.

Autorzy:

- Leo A. Meyerovich University of California, Berkeley
- Gregory H. Cooper Google
- Jacob Baskin Google
- Arjun Guha Brown University
- Shriram Krishnamurthi Brown University
- Michael Greennberg University of Pennsylvania
- Aleks Bromfield Microsoft

イロメ イ押 メイヨメ イヨメ

 $2Q$ 

## Temat prezentacji

Temat:

- Flapjax: A Programming Language for Ajax Applications
- Flapjax jezyk programowania do zastosowań w aplikacjach AJAX-owych.

Autorzy:

- Leo A. Meyerovich University of California, Berkeley
- Gregory H. Cooper Google
- Jacob Baskin Google
- Arjun Guha Brown University
- Shriram Krishnamurthi Brown University
- Michael Greennberg University of Pennsylvania
- Aleks Bromfield Microsoft

イロメ イ押 メイヨメ イヨメ

 $QQ$ э

## Spis treści

#### [Czym jest Flapjax?](#page-4-0)

- **[Wprowadzenie](#page-4-0)**
- **•** Flapjax przykłady użycia

#### 2 [Jak to działa?](#page-27-0)

- **•** [Implementacja](#page-27-0)
- **Przykłady większych wdrożeń**

## 3 [Podsumowanie](#page-45-0)

**•** [Główne cechy](#page-45-0)

重き B

ミット

4日下 ← ← →

**[Wprowadzenie](#page-4-0)** Flapjax - przykłady użycia

イロメ イ押 メイヨメ イヨメ

B

<span id="page-4-0"></span> $QQ$ 

## Spis treści

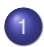

## [Czym jest Flapjax?](#page-4-0)

- **[Wprowadzenie](#page-4-0)**
- **•** Flapjax przykłady użycia

#### 2 [Jak to działa?](#page-27-0)

- **·** [Implementacja](#page-27-0)
- $\bullet$ Przykłady większych wdrożeń
- **[Podsumowanie](#page-45-0)** 
	- **[Główne cechy](#page-45-0)**

**[Wprowadzenie](#page-4-0)** Flapjax - przykłady użycia

K ロ ⊁ K 個 ≯ K 君 ⊁ K 君 ⊁

 $2Q$ 

## Czym jest Flapjax?

#### **1** Cechy współczesnych aplikacji internetowych:

- bogate, interaktywne interfejsy
- intensywna komunikacja z wieloma serwerami
- **2 Cechy Flapjaxa:** 
	- Abstrakcja komunikacji wewnątrz programu i z zewnętrznymi serwisami
	- Wysoka reaktywność wykrywanie zależności
- **3** Dwa możliwe podejścia:
	- Język programowania, kompilowany do JavaScriptu
	- Biblioteka JavaScriptowa

**[Wprowadzenie](#page-4-0)** Flapjax - przykłady użycia

イロメ イ押メ イヨメ イヨメー

 $QQ$ 

## Czym jest Flapjax?

**1** Cechy współczesnych aplikacji internetowych:

- bogate, interaktywne interfejsy
- intensywna komunikacja z wieloma serwerami
- <sup>2</sup> Cechy Flapjaxa:
	- Abstrakcja komunikacji wewnątrz programu i z zewnętrznymi serwisami
	- Wysoka reaktywność wykrywanie zależności

**3** Dwa możliwe podejścia:

- Język programowania, kompilowany do JavaScriptu
- Biblioteka JavaScriptowa

**Worowadzenie** Flapjax - przykłady użycia

イロメ イ押メ イヨメ イヨメー

 $QQ$ 

## Czym jest Flapjax?

**1** Cechy współczesnych aplikacji internetowych:

- bogate, interaktywne interfejsy
- intensywna komunikacja z wieloma serwerami
- <sup>2</sup> Cechy Flapjaxa:
	- Abstrakcja komunikacji wewnątrz programu i z zewnętrznymi serwisami
	- Wysoka reaktywność wykrywanie zależności
- **3** Dwa możliwe podejścia:
	- Język programowania, kompilowany do JavaScriptu
	- Biblioteka JavaScriptowa

[Wprowadzenie](#page-4-0) Flapjax - przykłady użycia

イロト イ押 トイヨ トイヨ トー

G.

 $2Q$ 

## Decyzje projektowe

- **Cechy Javascriptu:** 
	- · Dostępność, popularność,
	- DOM (Document Object Model),
	- XMLHttpRequest.

Kompilator - Haskell, OpenSource

[Wprowadzenie](#page-4-0) Flapjax - przykłady użycia

イロト イ押 トイヨ トイヨ トー

G.

 $2Q$ 

## Decyzje projektowe

- **Cechy Javascriptu:** 
	- · Dostępność, popularność,
	- DOM (Document Object Model),
	- XMLHttpRequest.
- Kompilator Haskell, OpenSource

**Worowadzenie** Flapjax - przykłady użycia

イロメ イ押 メイヨメ イヨメ

 $2Q$ 

## Zmiany, zmiany, zmiany...

#### **1** Źródła zmian na stronie:

- **•** startowe wartości z serwerów
- $\bullet$  akcje użytkownika (kliknięcia, ruchy myszy)
- zmiany w strumieniach danych, jak kanały rss
- zmiany wprowadzone w równoległej sesji
- odpowiedzi z serwerów (np. na żądanie zapisu)
- $\bullet$  zmiany w polityce kontroli dostępu
- 2 Flapjaxowe typy danych:
	- Behavior (zachowanie)
	- Event Stream (strumień zdarzeń)
- <sup>3</sup> Przejdźmy do przykładu...

**Worowadzenie** Flapjax - przykłady użycia

イロメ イ押 メイヨメ イヨメ

 $QQ$ 

## Zmiany, zmiany, zmiany...

#### **1** Źródła zmian na stronie:

- **•** startowe wartości z serwerów
- akcje użytkownika (kliknięcia, ruchy myszy)
- zmiany w strumieniach danych, jak kanały rss
- zmiany wprowadzone w równoległej sesji
- odpowiedzi z serwerów (np. na żądanie zapisu)
- $\bullet$  zmiany w polityce kontroli dostępu
- 2 Flapjaxowe typy danych:
	- Behavior (zachowanie)
	- Event Stream (strumień zdarzeń)

<sup>3</sup> Przejdźmy do przykładu...

**Worowadzenie** Flapjax - przykłady użycia

イロメ イ押 メイヨメ イヨメ

 $QQ$ 

## Zmiany, zmiany, zmiany...

#### **1** Źródła zmian na stronie:

- **•** startowe wartości z serwerów
- akcje użytkownika (kliknięcia, ruchy myszy)
- zmiany w strumieniach danych, jak kanały rss
- zmiany wprowadzone w równoległej sesji
- odpowiedzi z serwerów (np. na żądanie zapisu)
- $\bullet$  zmiany w polityce kontroli dostępu
- 2 Flapjaxowe typy danych:
	- Behavior (zachowanie)
	- Event Stream (strumień zdarzeń)
- <sup>3</sup> Przejdźmy do przykładu...

[Wprowadzenie](#page-4-0) Flapjax - przykłady użycia

イロメ イ押 メイヨメ イヨメ

<span id="page-13-0"></span>G.  $QQ$ 

## Spis treści

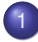

#### [Czym jest Flapjax?](#page-4-0)

- **· [Wprowadzenie](#page-4-0)**
- **•** Flapjax przykłady użycia

#### 2 [Jak to działa?](#page-27-0)

- **·** [Implementacja](#page-27-0)
- Przykłady większych wdrożeń
- **[Podsumowanie](#page-45-0)** 
	- **[Główne cechy](#page-45-0)**

Wnrowadzenie [Flapjax - przykłady uzycia](#page-13-0) ˙

## Przykład 1. - zegar

#### Wersja JavaScript

```
var timerID = null; var elapsedTime = 0;
function doEverySecond() {
  elapsedTime += 1;
  document.getElementById ("curTime").innerHTML =
    = elapsedTime ;
}
function start Timer() {
  time r l d = set[interval("doEverySecond()", 1000);}
function resetElapsed() { elapsedTime = 0; }
\ltbody onload = "start Timer()" >
 <input id="reset" type="button" value="Reset"
    onclick ="resetElapsed()"/>\langle div id ="curTime">\langlediv>\langlebody>
```
 $\alpha \alpha$ 

Wnrowadzenie Flapjax - przykłady użycia

 $\mathbb{R}^+$ 

 $2Q$ 

**≮ロ ▶ ⊀ 御 ▶ ⊀ ヨ ▶ ⊀ ヨ ▶** 

## Przykład 1. - zegar

#### Wersja Flapjax

```
var nowB = \text{timerB}(1000);var startTm = nowB. valueNow ();
var clickTmsB = $E("reset", " click"), snapshotE(nowB).: startsWith (startTm);
var elapsedB = nowB - clickTmsB;
insertValueB(elapsedB, "curTime", "innerHTML");
\text{chody} onload = "loader()" >
  \epsiloninput id="reset" type="button" value="Reset"/>
  \langle div id ="curTime"> \langle div >
</body>
```
Wnrowadzenie Flapjax - przykłady użycia

#### Przykład 2. - Gmail

#### Pierwsze podejście

```
function mkSaveBox(t) {
  var draftBox = \frac{1}{\sqrt{2}} make a <textarea>
  setInterval ("... XMLHttpRequest ...", t*1000);
  return draftBox:
}
```

```
function mkSaveBox(t, btn) {
  var draftBox = // make a <textarea>
 // zapis co t sekund lub po wduszeniu przycisku
  return draftBox;
```
Wnrowadzenie Flapjax - przykłady użycia

 $200$ 

## Przykład 2. - Gmail

#### Pierwsze podejście

```
function mkSaveBox(t) {
  var draftBox = \frac{1}{\sqrt{2}} make a <textarea>
  setInterval ("... XMLHttpRequest ...", t*1000);
  return draftBox:
}
```
#### Drugie podejście

```
function mkSaveBox(t, btn) {
  var draftBox = // make a <textarea>
  // zapis co t sekund lub po wduszeniu przycisku
  return draftBox;
}
```
[Wprowadzenie](#page-4-0) Flapjax - przykłady użycia

**≮ロト ⊀何 ト ⊀ ヨ ト ⊀ ヨ ト** 

重し  $2Q$ 

#### Przykład 2. - Gmail

#### Wersja Flapjax

```
function mkSaveBox (whenE) {
  var draftBox = // make a <textarea>
  // zapis po zdarzeniu na strumieniu whenE
  return draftBox:
}
```

```
mkSaveBox ( timerE ( 60000) )
mkSaveBox(SE(btn, "click"))mkSaveBox(mergeE( timeE(60000), SE(btn, "click")))
```
[Wprowadzenie](#page-4-0) Flapjax - przykłady użycia

### Przykład 2. - Gmail

#### Wersja Flapjax

```
function mkSaveBox (whenE) {
  var draftBox = // make a <textarea>
  // zapis po zdarzeniu na strumieniu whenE
  return draftBox:
}
```
#### Przykłady

```
mkSaveBox (timerE(60000))
mkSaveBox(SE(btn, "click"))mkSaveBox(mergeE(imereE(60000), \& E(btn, "click"))
```
イロト イ押 トイヨ トイヨト

重。  $2Q$ 

[Wprowadzenie](#page-4-0) Flapjax - przykłady użycia

 $290$ 

## Przykład 2. - Gmail

#### Uzupełniona wersja

```
function mkSaveBox (whenE) {
  var draftBox = TEXTAREA();
  var requestsE = whenE. snapshotE(\$B(draftBox)).
    .mapE( makeRequest ) ;
  var savedE = getWebServiceObjectE (requestE);
  return draftBox:
}
```

```
function makeRequest(v) {
  return { url: "/saveValue", fields: {value: v},
           request: "post" }; }
```
**[Wprowadzenie](#page-4-0)** [Flapjax - przykłady uzycia](#page-13-0) ˙

 $2990$ 

## Przykład 2. - Gmail

#### Uzupełniona wersja

```
function mkSaveBox (whenE) {
  var draftBox = TEXTAREA();
  var requestsE = whenE. snapshotE(\$B(draftBox)).
    .mapE( makeRequest ) ;
  var savedE = getWebServiceObjectE (requestE);
  return draftBox:
}
```
#### Potrzebna funkcja

```
function makeRequest(v) {
  return { url: "/saveValue", fields: {value: v},
           request: "post" }; }
```
[Wprowadzenie](#page-4-0) Flapjax - przykłady użycia

KED KAP KED KED E YORA

#### Przykład 2. - Gmail

#### Style CSS

```
var changedE = $B(draftBox).changes();
```

```
style E = mergeE( changedE.\text{consider}E("unsaved"),savedE.constantE("saved"));
```

```
style B = styleE.setartsWith('saved');
```

```
insertValueB(styleB, draftBox, "className");
```
Wnrowadzenie [Flapjax - przykłady uzycia](#page-13-0) ˙

## Przykład 3. - Flickr

#### Flickr

```
// flickrSearchRequest :: String -> Request
function flickrSearchRequest(req) { ... }
```

```
// flickrSearchResponse :: Response -> Listof(Url)
function flickrSearchResponse(resp) { ... }
```

```
// makeImg :: Url -> Element
function makeImg(url) { return IMG({ src: url }); }
```

```
var queryE=\$B("search"). changes() . calmE(1000);
```

```
var requestE=queryE.mapE(flickrSearchRequest);
```
var responseE=getForeignWebServiceObjectE (requestE). .mapE(flickrSearchReponse);

```
var imgs=DIV (map (makelmg, responseE. starts With ([])));
```
2ac

Wnrowadzenie [Flapjax - przykłady uzycia](#page-13-0) ˙

## Przykład 4. - Google Geocoder

#### Google Geocoder

```
// EventStream {data: a, loc: String }
// -> EventStream {data: a, point: Point or false}
function makeGoogleGeocoderE(requestE) {
 var geocoder = new google maps. ClientGeocoder();
 var resultE = receiverE(); // primitive stream
 var callback = function(d) {
    return function (p) { result E . sendEvent (
      \{ data:d, point:p\}) \};
 requestE .mapE( func tion ( req ) {
   q \neq 0 and q \neq 0 and q \neq 0 . q \neq 0 and q \neq 0 at a | \cdot | \cdot | \cdot |return resultE:
```

```
} ;
```
[Wprowadzenie](#page-4-0) Flapjax - przykłady użycia

メロトメ 御 トメ 君 トメ 君 トッ 君

 $QQ$ 

#### Przechowywanie danych na serwerze

#### Persistent Objects

write  $PersistentObject$  (save E. snapshot ( $$B$  ('the Text')),  $\{ path : [ ' draftFT ' ] \}$ ;

 $readPersistentObject({path:['draffFT']$ , initial:''});

```
permsB = readPermissionsB (['input'']);
INPUT({ type:" text",
         disabled : \{ ( permsB. has ("WRITE", true ) ) \} );
```
[Wprowadzenie](#page-4-0) [Flapjax - przykłady uzycia](#page-13-0) ˙

イロト イ押 トイヨ トイヨト

B

 $QQ$ 

#### Przechowywanie danych na serwerze

#### Persistent Objects

write  $PersistentObject$  (save E. snapshot ( $$B$  ('the Text')),  $\{ path : [ ' draftFT ' ] \}$ ;

 $readPersistentObject({path:['draffFT']$ , initial:''});

#### Kontrola dostepu

```
permsB = readPermissionsB (['input'']);
INPUT ({ type :" text",
         disabled : ( permsB. has ("WRITE", true) ) } );
```
[Implementacja](#page-27-0) Przykłady większych wdrożeń

イロメ イ押 メイヨメ イヨメ

B

<span id="page-27-0"></span> $QQ$ 

## Spis treści

#### [Czym jest Flapjax?](#page-4-0)

- **[Wprowadzenie](#page-4-0)**
- **•** Flapjax przykłady użycia

#### 2 [Jak to działa?](#page-27-0)

#### **•** [Implementacja](#page-27-0)

 $\bullet$ Przykłady większych wdrożeń

## **[Podsumowanie](#page-45-0)**

**• [Główne cechy](#page-45-0)** 

[Implementacja](#page-27-0) Przykłady większych wdrożeń

イロメ イ押 メイヨメ イヨメ

 $2Q$ 

## Grafy

• Grafy zależności - acykliczne, skierowane

#### • Węzeł - strumień zdarzeń (event stream)

- Schemat działania:
	- Otrzymanie zdarzenia e
	- Modyfikacja za pomocą funkcji f
	- Przesłanie do węzłów zależnych f(e)
- Wezeł ma 3 atrybuty:
	- sources :: listof(EventStream)
	- sinks :: listof(EventStream)  $\bullet$
	- $\bullet$  update ::  $a \rightarrow$  (b or StopValue)
- $\bullet$  Zachowanie (behavior) = strumień zdarzeń + wartość początkowa + aktualna wartość
- Propagacja porządek topologiczny

[Implementacja](#page-27-0) Przykłady większych wdrożeń

イロメ イ押 メイヨメ イヨメ

 $2Q$ 

- Grafy zależności acykliczne, skierowane
- Węzeł strumień zdarzeń (event stream)
- Schemat działania:
	- Otrzymanie zdarzenia e
	- · Modyfikacja za pomocą funkcji f
	- Przesłanie do węzłów zależnych f(e)
- Wezeł ma 3 atrybuty:
	- sources :: listof(EventStream)
	- sinks :: listof(EventStream)  $\bullet$
	- $\bullet$  update ::  $a \rightarrow$  (b or StopValue)
- $\bullet$  Zachowanie (behavior) = strumień zdarzeń + wartość początkowa + aktualna wartość
- Propagacja porządek topologiczny

**Implementacia** Przykłady większych wdrożeń

イロメ イ押 メイヨメ イヨメ

 $2Q$ 

- Grafy zależności acykliczne, skierowane
- Węzeł strumień zdarzeń (event stream)
- Schemat działania:
	- Otrzymanie zdarzenia e
	- Modyfikacja za pomocą funkcji f
	- Przesłanie do węzłów zależnych f(e)
- Wezeł ma 3 atrybuty:
	- sources :: listof(EventStream)
	- sinks :: listof(EventStream)
	- $\bullet$  update :: a -> (b or StopValue)
- $\bullet$  Zachowanie (behavior) = strumień zdarzeń + wartość początkowa + aktualna wartość
- Propagacja porządek topologiczny

**Implementacia** Przykłady większych wdrożeń

イロメ イ押 メメ ミメイヨメー

 $2Q$ 

- Grafy zależności acykliczne, skierowane
- Węzeł strumień zdarzeń (event stream)
- Schemat działania:
	- Otrzymanie zdarzenia e
	- Modyfikacja za pomocą funkcji f
	- Przesłanie do węzłów zależnych f(e)
- Wezeł ma 3 atrybuty:
	- sources :: listof(EventStream)
	- sinks :: listof(EventStream)
	- $\bullet$  update :: a -> (b or StopValue)
- $\bullet$  Zachowanie (behavior) = strumień zdarzeń + wartość początkowa + aktualna wartość
- Propagacja porządek topologiczny

**Implementacia** Przykłady większych wdrożeń

イロメ イ押 メイヨメ イヨメ

 $QQ$ 

- Grafy zależności acykliczne, skierowane
- Węzeł strumień zdarzeń (event stream)
- Schemat działania:
	- Otrzymanie zdarzenia e
	- Modyfikacja za pomocą funkcji f
	- Przesłanie do węzłów zależnych f(e)
- Wezeł ma 3 atrybuty:
	- sources :: listof(EventStream)
	- sinks :: listof(EventStream)
	- $\bullet$  update :: a -> (b or StopValue)
- $\bullet$  Zachowanie (behavior) = strumień zdarzeń + wartość początkowa + aktualna wartość
- Propagacja porządek topologiczny

[Implementacja](#page-27-0) Przykłady większych wdrożeń

イロメ 不優 トメ ヨ メ ス ヨ メー

÷.

 $2Q$ 

## Kompilator

#### Z kompilatorem

```
Time(B(1000) + 1)
```
 $liftB (function (t) {return t+1}$ ,  $timeB(1000));$ 

Poniżej 10 lift/KLOC...

 $\langle$  input disabled = {! ! ccNumValidB !}/ >

Mateusz Kopeć [Flapjax](#page-0-0)

[Implementacja](#page-27-0) Przykłady większych wdrożeń

イロト イ押 トイヨ トイヨ トー

÷.

 $2Q$ 

## Kompilator

Z kompilatorem

```
Time(B(1000) + 1)
```
Bez kompilatora

lift B (**function** (**t**) {**return t** + 1;}, timer B (1000));

Poniżej 10 lift/KLOC...

 $\langle$  input disabled = {! ! ccNumValidB !}/ >

Mateusz Kopeć [Flapjax](#page-0-0)

[Implementacja](#page-27-0) Przykłady większych wdrożeń

## Kompilator

Z kompilatorem

```
Time(B(1000) + 1)
```
Bez kompilatora

lift B (**function** (**t**) {**return t** + 1;}, timer B (1000));

Poniżej 10 lift/KLOC...

 $\langle$  input disabled = {! ! ccNumValidB !}/ > イロト イ押 トイヨ トイヨ トー ÷.  $2Q$ 

[Implementacja](#page-27-0) Przykłady większych wdrożeń

## Kompilator

Z kompilatorem

```
Time(B(1000) + 1)
```
Bez kompilatora

lift B (**function** (**t**) {**return t** + 1;}, timer B (1000));

Poniżej 10 lift/KLOC...

Z kompilatorem

 $\langle$ input disabled = {! ! ccNumValidB !}/ >

Mateusz Kopeć [Flapjax](#page-0-0)

メロトメ 御 トメ 君 トメ 君 トッ

重

 $2990$ 

[Implementacja](#page-27-0) Przykłady większych wdrożeń

**K ロ ▶ K 何 ▶ K ヨ ▶ K ヨ ▶** 

G.  $QQ$ 

#### Inne cechy jezyka

#### **Funkcyjność**

var name = calmE( $change$  $$B("name"))$ , 300);

var name =  $$B("name")$ . changes (). calmE $(300)$ ;

- Podnoszenie (lifting) stałych (np. timerB(1000))
- Adresowanie przez id
- Modyfikacje w miejscu (np. DIV (timerB(1000)))

[Implementacja](#page-27-0) Przykłady większych wdrożeń

イロト イ押 トイヨ トイヨ トーヨー

 $QQ$ 

#### Inne cechy jezyka

#### **Funkcyjność**

var name = calmE( $change$  $$B("name"))$ , 300);

#### **Obiektowość**

var name =  $$B("name")$ . changes (). calmE $(300)$ ;

- Podnoszenie (lifting) stałych (np. timerB(1000))
- Adresowanie przez id
- Modyfikacje w miejscu (np. DIV (timerB(1000)))

[Implementacja](#page-27-0) Przykłady większych wdrożeń

イロト イ押 トイヨ トイヨ トーヨー

 $QQ$ 

#### Inne cechy jezyka

#### **Funkcyjność**

var name = calmE( $change$  $$B("name"))$ , 300);

#### **Obiektowość**

var name =  $$B("name")$ . changes (). calmE $(300)$ ;

#### • Podnoszenie (lifting) stałych (np. timerB(1000))

- Adresowanie przez id
- Modyfikacje w miejscu (np. DIV (timerB(1000)))

[Implementacja](#page-27-0) Przykłady większych wdrożeń

イロト イ押 トイヨ トイヨ トーヨー

 $QQ$ 

#### Inne cechy jezyka

#### **Funkcyjność**

var name = calmE( $change$  $$B("name"))$ , 300);

#### **Obiektowość**

var name =  $$B("name")$ . changes (). calmE $(300)$ ;

- Podnoszenie (lifting) stałych (np. timerB(1000))
- Adresowanie przez id
- Modyfikacje w miejscu (np. DIV (timerB(1000)))

[Implementacja](#page-27-0) Przykłady większych wdrożeń

イロト イ押 トイヨ トイヨ トーヨー

 $QQ$ 

### Inne cechy jezyka

#### **Funkcyjność**

var name = calmE( $change$  $$B("name"))$ , 300);

#### **Obiektowość**

var name =  $$B("name")$ . changes (). calmE $(300)$ ;

- Podnoszenie (lifting) stałych (np. timerB(1000))
- Adresowanie przez id
- Modyfikacje w miejscu (np. DIV (timerB(1000)))

[Implementacja](#page-27-0) Przykłady większych wdrożeń

イロメ イ押 メイヨメ イヨメ

B

<span id="page-42-0"></span> $QQ$ 

## Spis treści

#### [Czym jest Flapjax?](#page-4-0)

- **[Wprowadzenie](#page-4-0)**
- **•** Flapjax przykłady użycia

#### 2 [Jak to działa?](#page-27-0)

- **·** [Implementacja](#page-27-0)
- **Przykłady większych wdrożeń**

## **[Podsumowanie](#page-45-0)**

**• [Główne cechy](#page-45-0)** 

[Implementacja](#page-27-0) Przykłady większych wdrożeń

イロト イ押 トイヨ トイヨ トー

G.

 $2Q$ 

## Wiecej przykładów

- Resume <http://resume.cs.brown.edu/>
- Continue 2.0 <http://continue2.cs.brown.edu/>
- Strona projektu <http://flapjax-lang.org/>
	- Kompilator online
	- Dema
	- **·** Dokumentacja

[Implementacja](#page-27-0) Przykłady większych wdrożeń

イロト イ押 トイヨ トイヨ トー

G.

 $2Q$ 

## Wiecej przykładów

- Resume <http://resume.cs.brown.edu/>
- Continue 2.0 <http://continue2.cs.brown.edu/>
- Strona projektu <http://flapjax-lang.org/>
	- Kompilator online
	- Dema
	- **·** Dokumentacja

[Główne cechy](#page-45-0)

## Spis treści

#### [Czym jest Flapjax?](#page-4-0)

- **[Wprowadzenie](#page-4-0)**
- **•** Flapjax przykłady użycia

#### 2 [Jak to działa?](#page-27-0)

- **·** [Implementacja](#page-27-0)
- $\bullet$ Przykłady większych wdrożeń

## 3 [Podsumowanie](#page-45-0)

**•** [Główne cechy](#page-45-0)

イロメ イ押 メイヨメ イヨメ

<span id="page-45-0"></span>B

[Główne cechy](#page-45-0)

### Główne cechy Flapjaxa

#### **1** Spójność informacji jako aksjomat języka programowania

- Możliwość algebraicznego wnioskowania o programach
- <sup>3</sup> Bezpieczeństwo prostsza struktura aplikacji pozwala na lepszą jej analizę
- <sup>4</sup> Odpluskwianie system typów
- MVC z kontrolerem realizowanym przez jezyk

イロメ イ押 メイヨメ イヨメ

B

 $2Q$ 

[Główne cechy](#page-45-0)

## Główne cechy Flapjaxa

- **1** Spójność informacji jako aksjomat języka programowania
- 2 Możliwość algebraicznego wnioskowania o programach
- Bezpieczeństwo prostsza struktura aplikacji pozwala na lepszą jej analizę
- <sup>4</sup> Odpluskwianie system typów
- MVC z kontrolerem realizowanym przez jezyk

イロメ イ押 メイヨメ イヨメ

B

[Główne cechy](#page-45-0)

## Główne cechy Flapjaxa

- **1** Spójność informacji jako aksjomat języka programowania
- 2 Możliwość algebraicznego wnioskowania o programach
- Bezpieczeństwo prostsza struktura aplikacji pozwala na lepszą jej analizę
- <sup>4</sup> Odpluskwianie system typów
- MVC z kontrolerem realizowanym przez jezyk

イロメ イ押 メイヨメ イヨメ

B

[Główne cechy](#page-45-0)

## Główne cechy Flapjaxa

- **1** Spójność informacji jako aksjomat języka programowania
- 2 Możliwość algebraicznego wnioskowania o programach
- Bezpieczeństwo prostsza struktura aplikacji pozwala na lepszą jej analizę
- <sup>4</sup> Odpluskwianie system typów
- MVC z kontrolerem realizowanym przez jezyk

イロメ イ押 メイヨメ イヨメ

B

[Główne cechy](#page-45-0)

## Główne cechy Flapjaxa

- **1** Spójność informacji jako aksjomat języka programowania
- 2 Możliwość algebraicznego wnioskowania o programach
- Bezpieczeństwo prostsza struktura aplikacji pozwala na lepszą jej analizę
- <sup>4</sup> Odpluskwianie system typów
- $\bullet$  MVC z kontrolerem realizowanym przez jezyk

イロメ イ押 メイヨメ イヨメ

G.  $QQ$ 

[Główne cechy](#page-45-0)

イロメ イ部メ イ君メ イ君メー

<span id="page-51-0"></span>重。  $299$ 

### Pytania?

# Dziękuję.

Mateusz Kopeć [Flapjax](#page-0-0)